## **DÍLČÍ OBJEDNÁVKA č. 19**

Číslo související Rámcové dohody: 01IN-005282 Číslo dílčí objednávky: 01IN-005608 Ze dne: 21. 9. 2023

**Objednatel:** Ředitelství silnic a dálnic ČR Usek informatiky Čerčanská 2023/12, 140 00 Praha 4 IČO: 65993390 DIČ: CZ65993390

**Dodavatel:**

IBA CZ, s.r.o. Radlická 751/113e, 158 00 Praha 5 IČO: 25783572 DIČ: CZ25783572

Tato dílčí objednávka je návrhem na uzavření dílčí smlouvy ve smyslu čl. III uzavřené Rámcové dohody. Způsob akceptace dílčí objednávky dodavatelem (uzavření dílčí smlouvy), obchodní, smluvní a platební podmínky a další práva a povinnosti smluvních stran touto dílčí dohodou výslovně neupravená stanovuje Rámcová dohoda.

### **Na základě uzavřené Rámcové dohody u Vás objednáváme:**

Služby dle nabídky, která je přílohou č. 1 této dílčí objednávky.

**Místo dodání:** ŘSD ČR, Čerčanská 2023/12, 140 00 Praha 4;

**Termín dodání:** do konce 10/2023 od nabytí účinnosti objednávky;

Kontaktní osoba objednatele:

....................;

**Celková hodnota objednávky v Kě bez DPH** / **vě. DPH:** 265.500,- Kč / 321.255,- Kč

**Jméno a příjmení oprávněné osoby objednatele:** 

...............................................................................

**Přílohy:** Příloha č. 1 ŘSD Návrh řešení- GPS Data Interface tester

*PODEPSÁNO PROSTŘEDNICTVÍM UZNÁVANÉHO ELEKTRONICKÉHO PODPISU DLE ZÁKONA Č. 297/2016 SB., O SLUŽBÁCH ITTIÁŘEJÍCÍCH DŮVĚRU PRO ELEKTRONICKÉ TRANSAKCE, VE ZNĚNÍ POZDĚJŠÍCH PŘEDPISŮ*

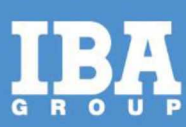

Příloha č. 1

# **Návrh řešení - GPS Data Interface tester**

**Pro společnost:**

Ředitelství silnic a dálnic ČR

Datum: 8. září 2023

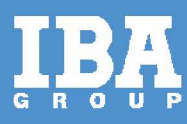

### **OBSAH**

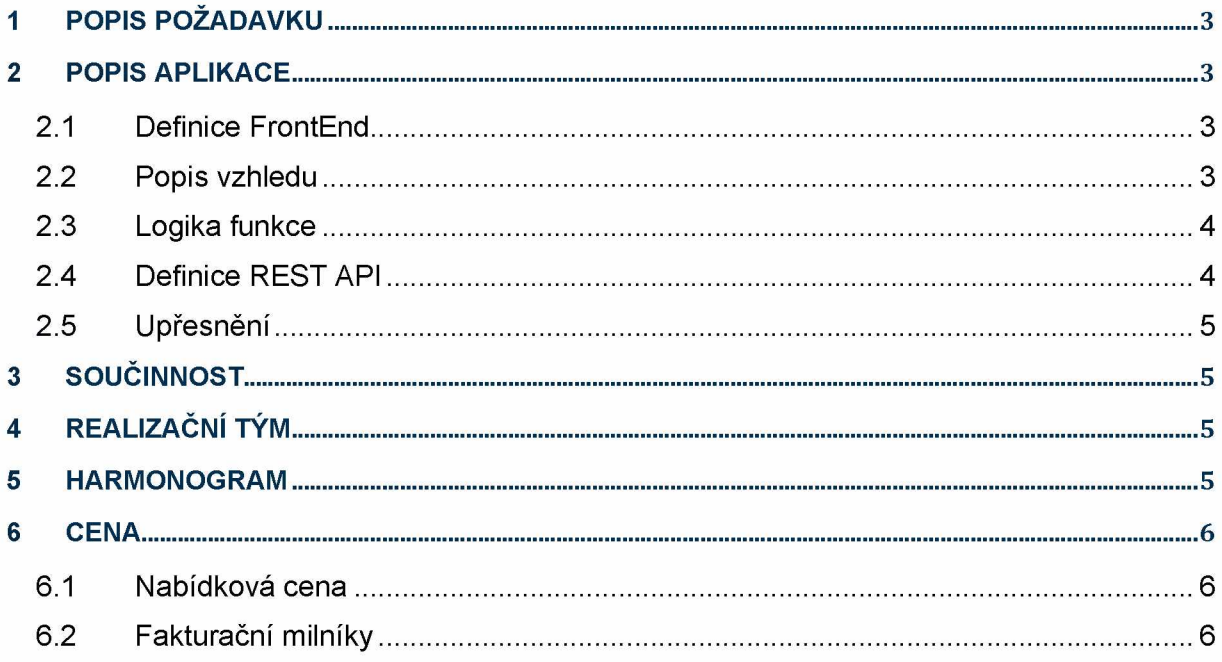

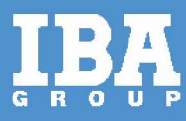

### <span id="page-3-0"></span>**1 POPIS POŽADAVKU**

Na základě požadavků ze strany dodavatelů dat GPS, vznikl návrh řešení aplikace, která bude sloužit, jakožto validační nástroj odesílaných datových vět. Aplikace pro ověření validity datových vět posílaných na GPS server je významná, pro zajištění větší míry korektnosti GPS záznamů ze strany dodavatelů. Vytvořením aplikace, dojde k dodání nástroje dodavatelům, kterým si mohou ověřit, zdali jimi zaslaný záznam je ve validní podobě.

Tato aplikace bude dodavatelům dostupná skrze Liferay portál na webovém odkazu, který slouží, jako podpůrná stránka pro dodavatele GPS.

### <span id="page-3-1"></span>**2 POPIS APLIKACE**

### <span id="page-3-2"></span>**2.1 Definice FrontEnd**

Aplikace bude zpracována jako Create REACT App, využívající prvky BootStrap 2.6 takové, jako používá aplikace Liferay podporagps.rsd.cz

### <span id="page-3-3"></span>**2.2 Popis vzhledu**

Na obrazovce bude formulář obsahující ovládací prvky:

#### **Zde otestujte svůj obsah zprávy GPS**

Do pole APIKEY vložte klíč, který Vám byl přidělen pracovníkem ŘSD. Obsah zprávy GPS vkládejte bez kořenvého elementu **DOC** v kódování **UTF-8,** poté stiskněte tlačítko **Test,** přijetí zprávy na rozhraní je indikováno zeleným zaškrtávátkem, v případě, že se objeví červený křížek, zkontrolujte obsah zprávy a váš **APIKEY** a akci opakujte. Poté vyčkejte zpracování, dokud je zobrazen prvek přesýpacích hodin. Následně se objeví přehledný obsah záznamu, který vznikl v testovací DB ve spodní části stránky, spolu se seznamem chyb a vad. Pro opakovaný test použijte tlačítko **Reset,** které připraví formulář pro další test s novými daty. Váš APIKEY zůstane zadán.

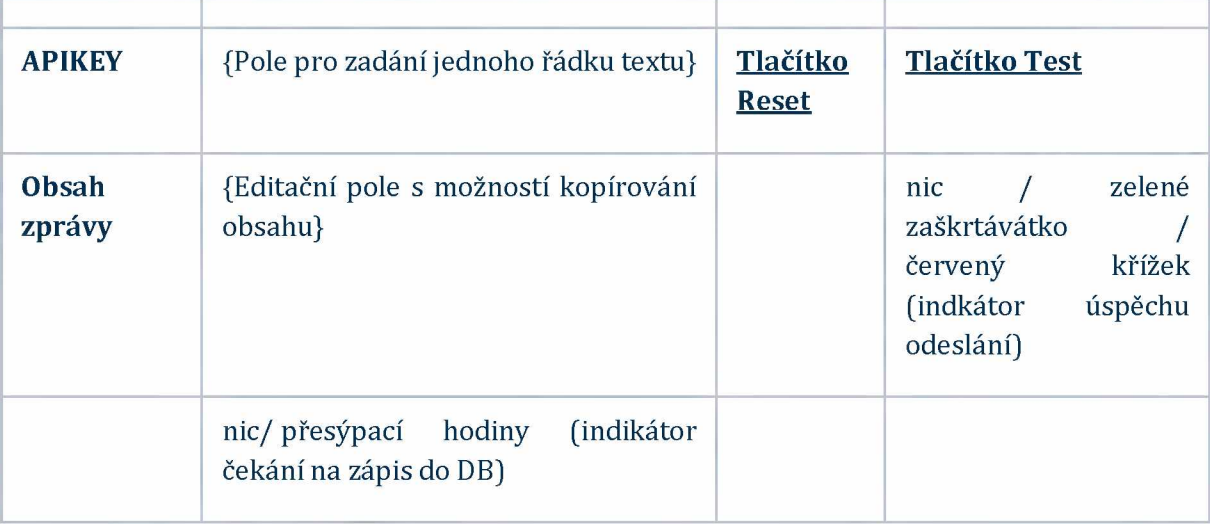

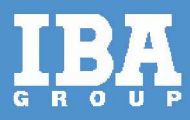

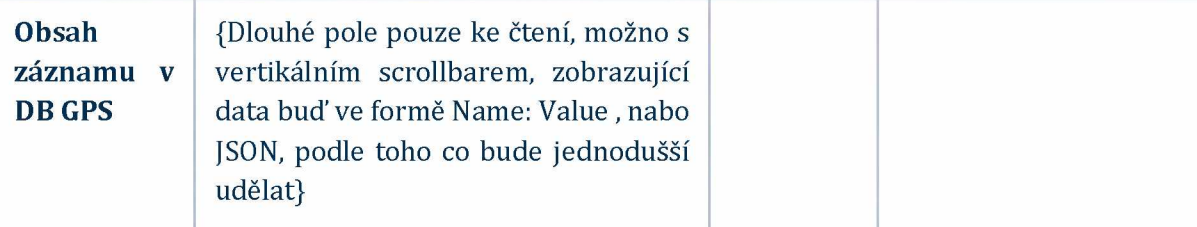

Prvky obsahující 2 vstupní, 1 výstupní pole, 2 tlačítka a 2 indikátory.

#### <span id="page-4-0"></span>**2.3 Logika funkce**

- Uživatel zadá APIKEY a Obsah zprávy
- Stiskne tlačítko Test
- Aplikace zavolá protokolem HTTPS REST API Funkci **TestLoad** a předá jí APIKEY a Obsah zprávy obohacený o vygenerovaný rootový element **DOC**, kde **Clientld** bude vygenerovaný jedinečný BIGINT, volání je synchronní a počká na návratovou hodnotu (OK - 2XX / Error)
- Aplikace si zapamatuje **Clientld**
- Aplikace zobrazí indikátor nic / zelené zaškrtávátko / červený křížek (indikátor úspěchu odeslání) na základě vrácené hodnoty volání
- V případě, že volání skončilo OK, dojde k zobrazení indikátoru nic/ přesýpací hodiny (indikátor čekání na zápis do DB), znepřístupní se tlačítka Test a Reset a spustí se interní Tim er, který **vyčká 10 Sekund**
- S vypršením timeru dojde protokolem HTTPS REST API k volání funkce **TestResult** a předání **APIKEY** a **Clientld.** Funkce vrátí prázdný JSON nebo JSON s obsahem dat a seznamem chyb.
- Pokud funkce TestResult vrátí prázdný JSON, interní Timer se nastaví na další 5 Sekund **prodlevy,** poté opakuje předchozí odrážku.
- Pokud funkce TestResult vrátí neprázdný JSON, dojde ke skrytí indikátoru nic/ přesýpací hodiny (indikátor čekání na zápis do DB) a obsah vráceného JSON se buď přímo a nebo po parsování zobrazí v prvku **Obsah záznamu v DB GPS** a zpřístupní se tlačítko Reset
- Stiskem tlačítka **Reset** dojde k vymazání prvku **Obsah zprávy,** uvedení obou indikátorů do výchozího prázdného stavu, vymazání obsahu prvku **Obsah záznamu v DB GPS** a zpřístupnění tlačítka **Test,** pozor - obsah prvku **APIKEY musí zůstat k dispozici**

### <span id="page-4-1"></span>**2.4 Definice REST API**

REST API zajistí vytvoření dvou funkcí **TestLoad** a **TestResult.**

- první funkce má za úkol zkontrolovat platnost parametru APIKEY a zkontrolovat formát parametru ObsahZpravy, zapamatovat si APIKEY a Clientld, obsažené v DOC elementu obsahu ObsahZpravy do interní tabulky volání , společné pro přístup oběma funkcím. V případě, že je formálně ObsahZpravy v pořádku, zaslat jej na SOCKET API **gpst.rsd.cz:45123** a počkat na přijetí zprávy **OK** z tohoto rozhraní. Po přijetí OK ze SOCKET API, vrátí OK-200 volajícímu, ve všech ostatních případech vrátit Error( s popisem chyby)
- druhá funkce provede na základě předaných **APIKEY** a **Clientld** ověření platnosti APIKEY a pomocí Clientld vyhledá zapsaný záznam dat v tabulce GPSTestl a v tabulce auditu, pokud nalezen alespoň záznam auditu, zkompiluje ze záznamů jeden společný JSON a tento vrátí. Pokud nejsou záznamy nalezeny, vrátí prázdný JSON

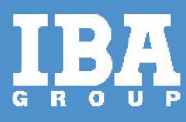

ApiKey je ověřován oproti aplikaci GPS audit ,kde je formulář podle první tabulky excelu GPS-Kontakty s přidaným ApiKey a expiračním datumem+

### <span id="page-5-0"></span>**2.5 Upřesnění**

**Obsah záznamu v DB GPS** představuje souhrn informace z **Auditního logu, která musí být vrácena vždy** a informace z tabulky **GPSDataTest,** která je vrácena jen při korektním uložení testovacích dat Je zásadní aby se Auditní záznam vrátil i při **NEÚSPĚCHU** ve vytvoření záznamu v tabulce **GPSDataTest,** tak aby nedocházelo k čekání na timeout

### <span id="page-5-1"></span>**3 SOUČINNOST**

V rámci analytické fáze požadujeme součinnost zaměstnanců RSD (případně dodavatelů systému) v roli:

#### **Projektový manažér**

Zastřešuje koordinaci činností, realizaci integračních požadavků analýzy anebo implementace na straně zákazníka.

#### **Garant systému (byznys vlastník):**

V rámci analýzy poskytuje konzultace v rozsahu dotčených systémů.

#### **Garant (-i) (Integrační architekt, vlastník služby, vlastník oblasti, apod.):**

Zaměstnanec je garantem projektu v oblasti architektury řešení. V průběhu projektu je

obeznámen s možnými variantami použité technologie, kdy zabezpečí a odsouhlasí, že navržené

řešení lze implementovat do existujícího prostředí.

#### **Součinnost při analýze**

Pro úspěšné dokončení analytické fáze je nutná součinnost zákazníka v rozsahu potřebném pro zafixování potřeb, integrací a oblastí služeb.

### <span id="page-5-2"></span>**4 REALIZAČNÍ TÝM**

Realizace daného řešení, v případě požadavku plnění osobami, u nichž byla vyžadována kvalifikace dle Zadávací dokumentace, bude plněna prostřednictvím osob v požadovaných rolích, jimiž dodavatel prokázal svou způsobilost.

### <span id="page-5-3"></span>**5 HARMONOGRAM**

Termín realizace veškerých úprav je do konce 10/2023.

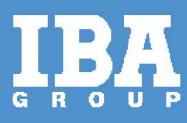

### <span id="page-6-0"></span>**6 CENA**

### <span id="page-6-1"></span>**6.1 Nabídková cena**

Předpokládaná, maximální cena realizace je **265 500 Kč bez DPH.**

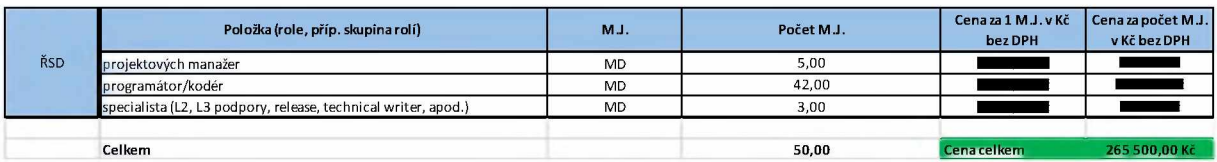

### <span id="page-6-2"></span>**6.2 Fakturační milníky**

Fakturace bude probíhat na základě potvrzených akceptačních protokolů ze strany ŘSD.

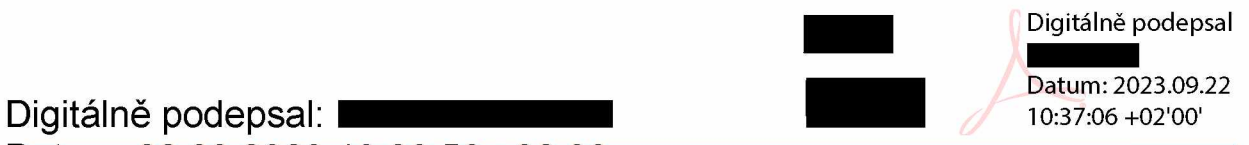